Posted by [SergeyKNP](http://www.sqlru.net/index.php?t=usrinfo&id=153) on Fri, 30 Jun 2023 08:53:42 GMT [View Forum Message](http://www.sqlru.net/index.php?t=rview&th=368&goto=2675#msg_2675) <> [Reply to Message](http://www.sqlru.net/index.php?t=post&reply_to=2675)

XE11.3

Outlook := GetActiveOleObject('Outlook.Application');

Posted by on Fri, 30 Jun 2023 12:05:01 GMT [View Forum Message](http://www.sqlru.net/index.php?t=rview&th=368&goto=2677#msg_2677) <> [Reply to Message](http://www.sqlru.net/index.php?t=post&reply_to=2677)

EOleSysError?

Posted by [SergeyKNP](http://www.sqlru.net/index.php?t=usrinfo&id=153) on Fri, 30 Jun 2023 13:32:16 GMT [View Forum Message](http://www.sqlru.net/index.php?t=rview&th=368&goto=2682#msg_2682) <> [Reply to Message](http://www.sqlru.net/index.php?t=post&reply_to=2682)

 try mOutlook := GetActiveOleObject('Outlook.Application'); except mOutlook := CreateOleObject('Outlook.Application'); end;

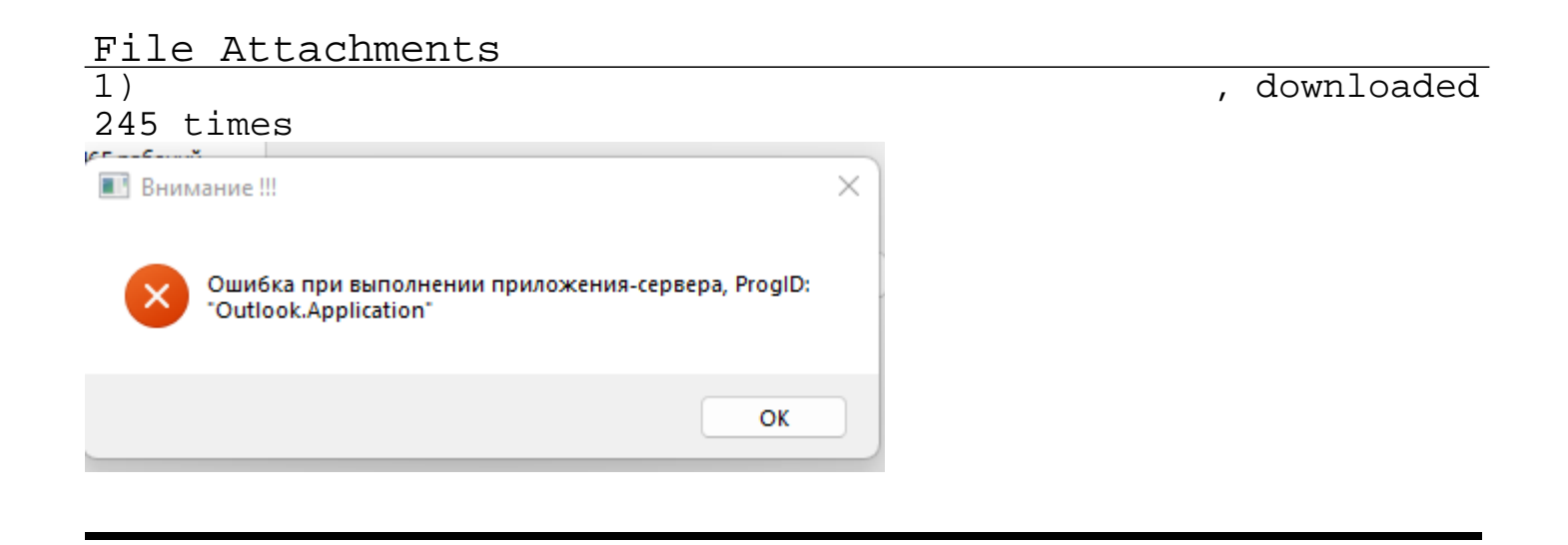

Page 2 of 2 ---- Generated from [SQLRU.net](http://www.sqlru.net/index.php)